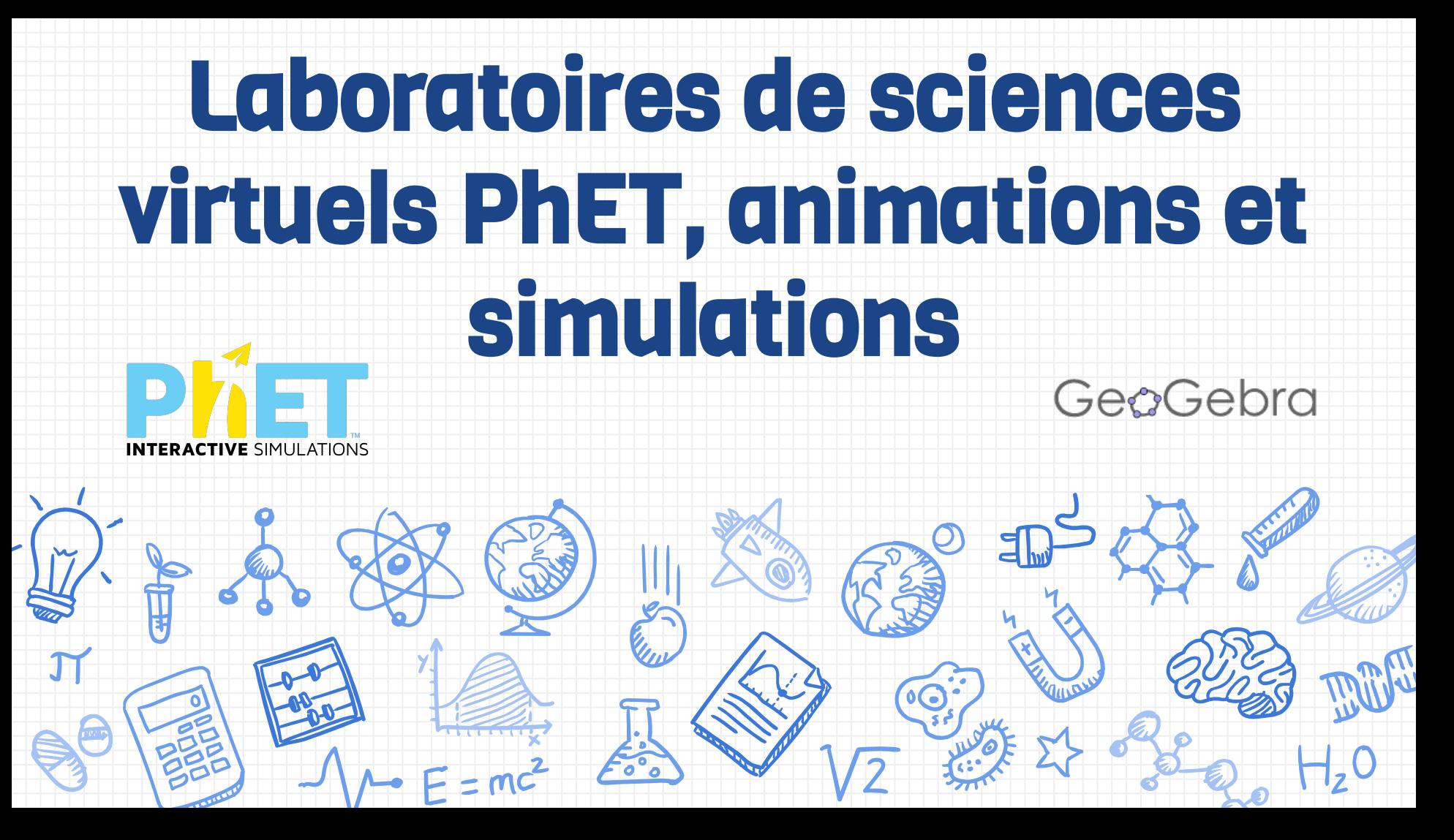

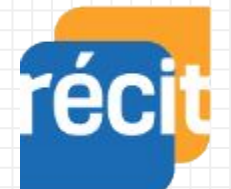

Service national DOMAINE DE LA MATHÉMATIQUE, DE LA SCIENCE ET TECHNOLOGIE

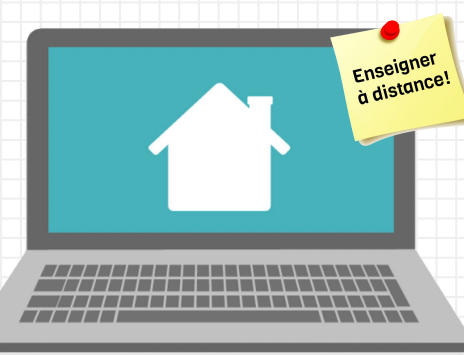

2

# **Marc-André Mercier Pierre Lachance**

# **Luc Lagarde**

**Lien vers les ressources de l'atelier : <http://recit.org/ul/ql0>**

## Plan de la rencontre

- ❏ Bienvenue
- ❏ Qui êtes-vous? On s'inscrit...
- ❏ PhET, c'est quoi ?
- ❏ Vivons l'expérience élève …
- ❏ Comment PhET peut aider les élèves à apprendre?
- ❏ Planification d'une activité faisant l'utilisation de PhET
- ❏ Outil de recherche PhET
- ❏ Partage rapide via Classroom
- ❏ Animations GeoGebra
- ❏ Explorer les simulations et co-création d'activités

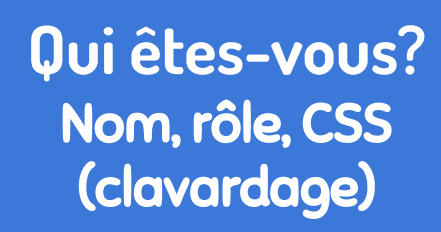

 $H_{2}0$ 

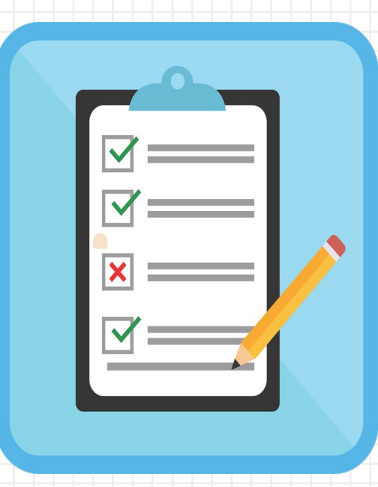

**& Pour m'inscrire** 

<http://recit.org/ul/qjn>

4

## Présentation rapide de PhET

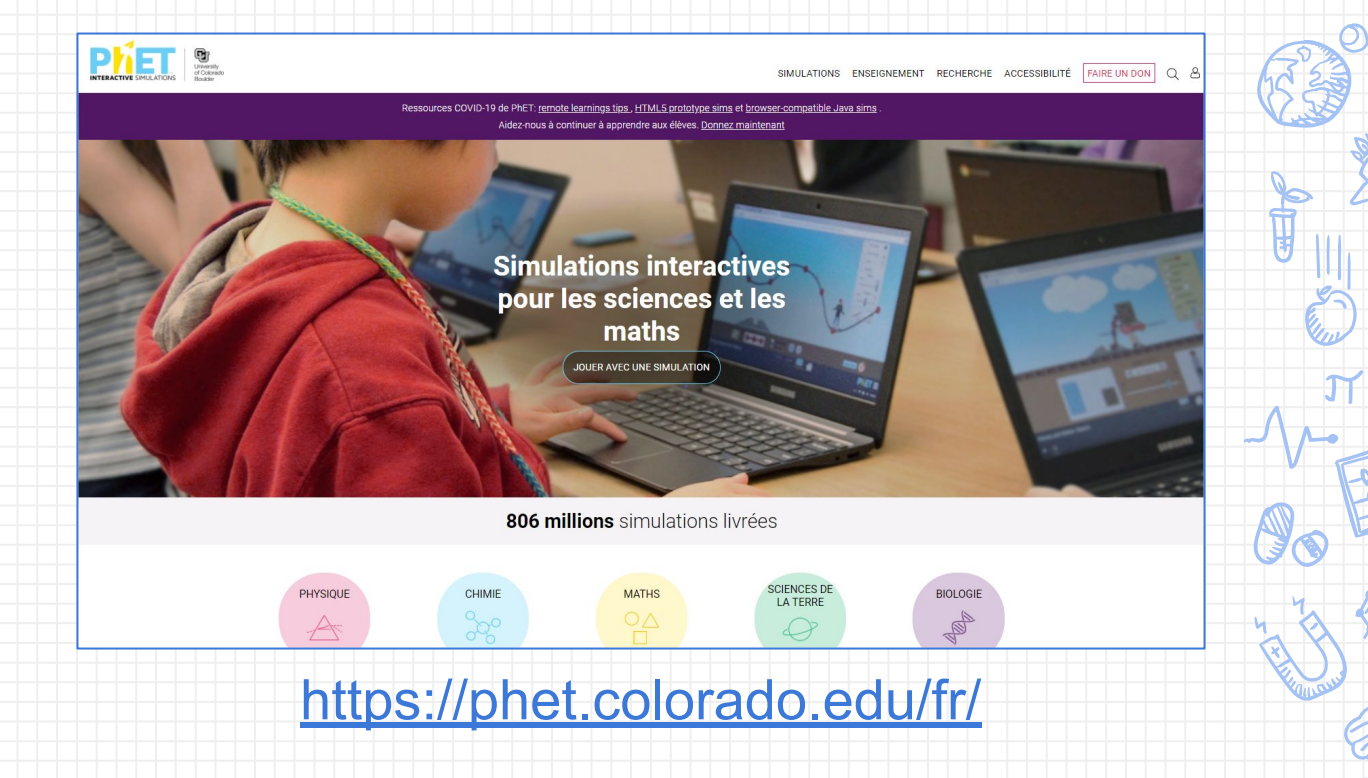

## Plus haut papa, plus haut !

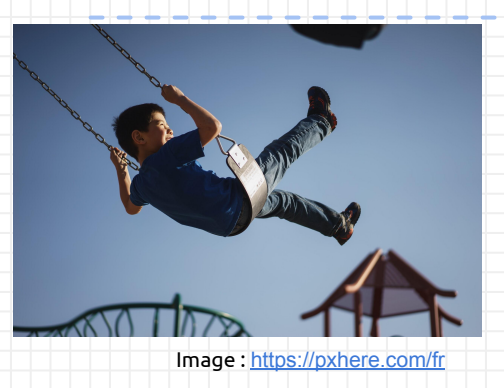

Pendant votre confinement, vous avez décidé de visionner les vidéos de votre enfance. Celle qui porte sur votre activité de balançoire suscite chez vous des questionnements. Par exemple vous cherchez à comprendre comment certains facteurs auraient pu influencer le plaisir que vous aviez avant qu'une personne ne vous donne une nouvelle poussée pour repartir le mouvement de pendule.

#### **Discutons un peu :**

Quels sont les différents facteurs qui auraient pu influencer le pendule? De quelle façon?

## Plus haut papa, plus haut !

7

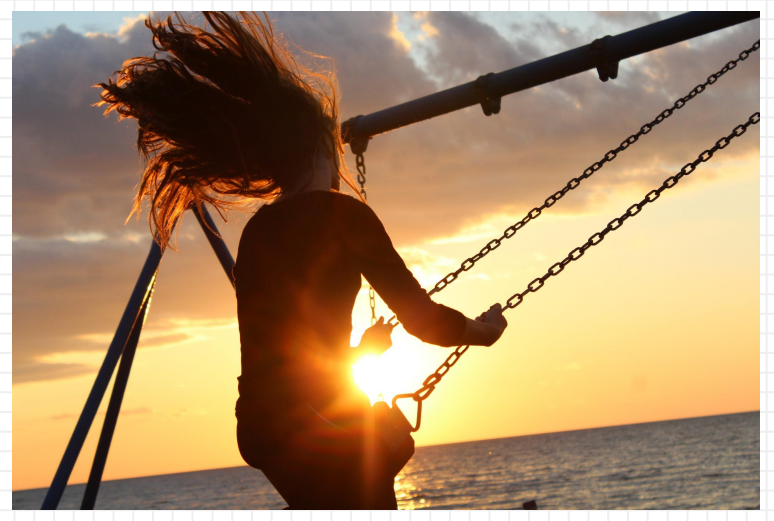

Image : <https://pixabay.com/fr>

#### **En utilisant, la simulation PhET ["Laboratoire pendulaire](https://phet.colorado.edu/sims/html/pendulum-lab/latest/pendulum-lab_fr.html)", confrontez vos idées et changez-les si nécessaire!**

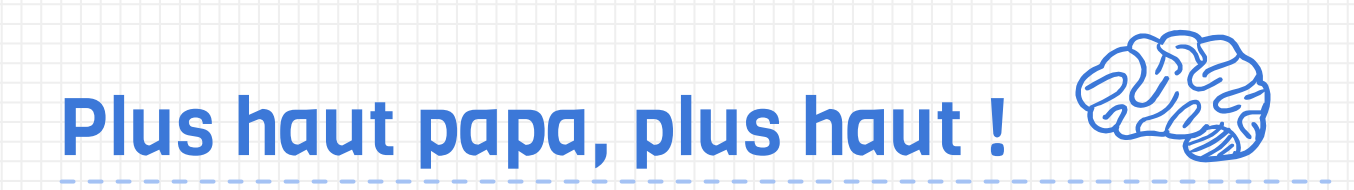

#### **Retour sur l'activité**

### Plus haut papa, plus haut !

#### **Comparons avec la théorie**

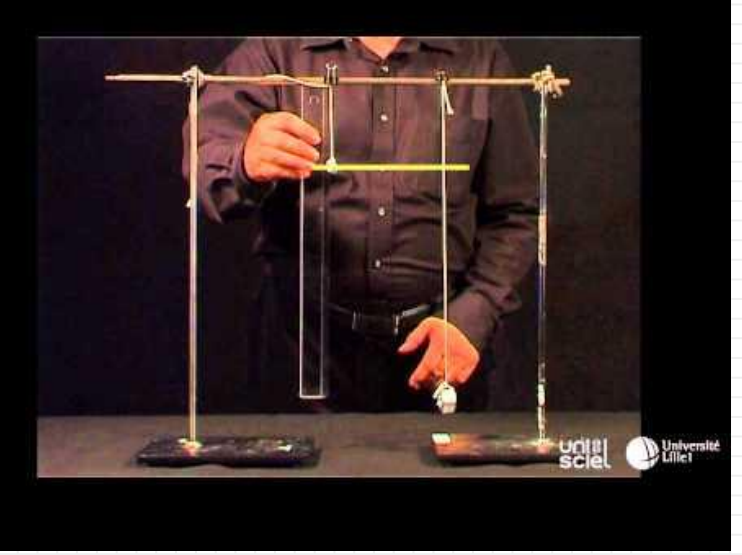

Vidéo : <https://www.youtube.com/>

Autre [vidéo](https://youtu.be/TiCk1veJ1tM) fort intéressante de Walter Lewin faisant une démonstration

La période d'oscillation d'un pendule simple est donnée par la formule suivante:

$$
T=2\pi\sqrt{\frac{l}{g}}
$$

l : longueur du fil (m) g : accélération gravitationnelle (m/s<sup>2</sup>)

La période ne dépend donc pas de la masse accrochée mais seulement de la longueur du fil.

Référence : <http://phymain.unisciel.fr/periode-dun-pendule-simple/>

9

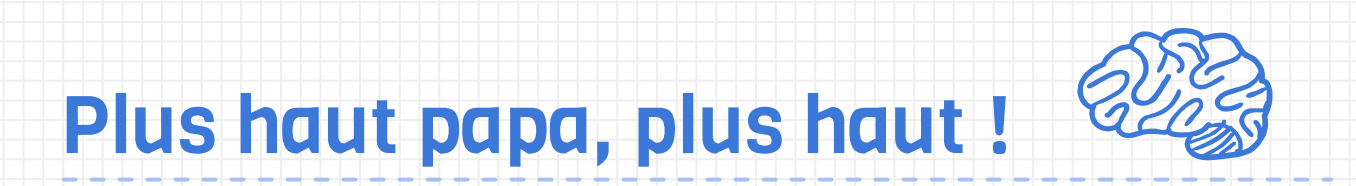

#### **Retour sur les**

**hypothèses de départ**

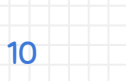

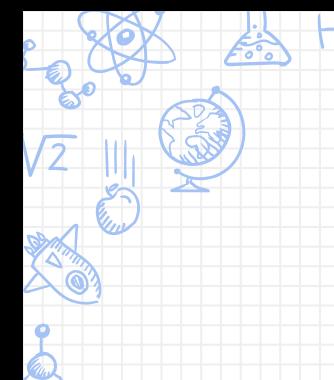

# Et le rôle du professeur

dans tout ça ?

11

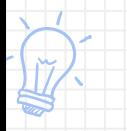

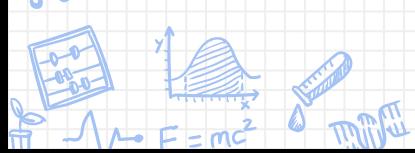

#### Étape 5

Comparer sa solution finale à ses hypothèses de départ Comparer sa solution finale à l'exemple de solution proposée par l'enseignant

#### Étape 4

Réaliser le test de validation de connaissances Améliorer ou optimiser la solution proposée

# **APP**

Étape 1

Étape 2

posé

Analyser le problème ou le projet proposé

Émettre des hypothèses de départ pour

résoudre le problème ou réaliser le projet

#### Étape 3

Exploiter les ressources proposées Résoudre le problème ou réaliser le projet proposé

Processus de déroulement d'une SAÉ suivant l'APP dans une formation à distance (Kamga, 2020)

#### Comparons avec une deuxième approche

**Détermine la période d'oscillation d'un pendule d'une masse de 1,50 Kg ayant une corde de 1,00 m. Indique la période en seconde.** 

- **1. Que feraient les élèves lors de l'activité?**
- **2. Quels seraient les apprentissages faits dans l'activités ?**
- **3. Que ferait l'enseignant ?**

# Utilisation possible des Simulations PhET en classe

#### ✘ **Présentation et discussions en classe**

Support visuel, démonstration complémentaire, enseignement utilisant des démonstrations interactives et évaluation de concepts

#### ✘ **Laboratoire**

■ Activité de groupe, exploration et découverte

#### ✘ **Devoir ou travaux**

- Travail préalable introduction de nouveaux concepts
- Après un cours consolidation des apprentissages

## Développement de compétences numériques

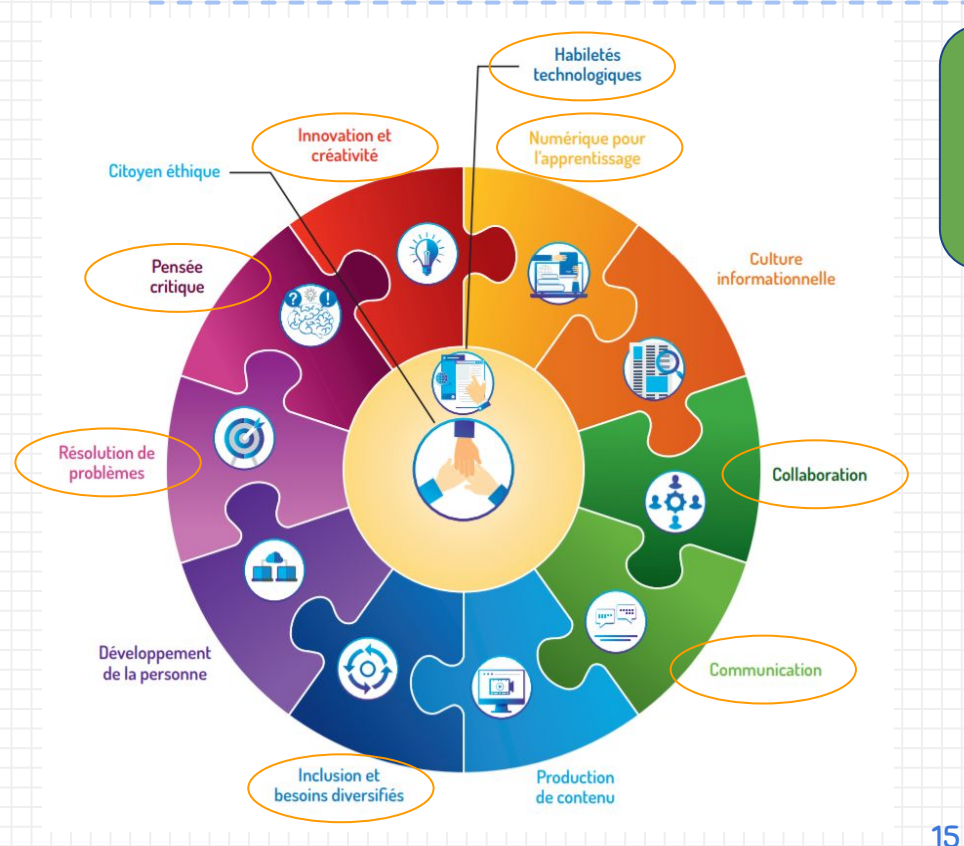

de référence [de la compétence](http://www.education.gouv.qc.ca/references/tx-solrtyperecherchepublicationtx-solrpublicationnouveaute/resultats-de-la-recherche/detail/article/cadre-de-reference-de-la-competence-numerique/?fbclid=IwAR02kujgADiHkBgtfqqTZLNz-eIPcYYDK7AN8Z1ZgOgdQuEJwUCmiDkqapg) <u>[numérique](http://www.education.gouv.qc.ca/references/tx-solrtyperecherchepublicationtx-solrpublicationnouveaute/resultats-de-la-recherche/detail/article/cadre-de-reference-de-la-competence-numerique/?fbclid=IwAR02kujgADiHkBgtfqqTZLNz-eIPcYYDK7AN8Z1ZgOgdQuEJwUCmiDkqapg)</u>

Source : MEES - Avril 2019

12 dimensions [version interactive](https://view.genial.ly/5d812659369a7d0fc95ca03b)

> [Continuum de](http://www.education.gouv.qc.ca/fileadmin/site_web/documents/ministere/continuum-cadre-reference-num.pdf) eloppement de [la compétence](http://www.education.gouv.qc.ca/fileadmin/site_web/documents/ministere/continuum-cadre-reference-num.pdf) [numérique](http://www.education.gouv.qc.ca/fileadmin/site_web/documents/ministere/continuum-cadre-reference-num.pdf)

Source : MEES - Janvier 2020

# Comment PhET peut aider les élèves à APPRENDRE?

- ❏ Facile d'utilisation, l'élève se sent compétent;
- ❏ Permet de visualiser des concepts difficiles à concevoir et de les contextualiser dans des situations réelles;
- ❏ L'élève n'a pas peur de briser du matériel en faisant ses expériences (il est en sécurité);
- ❏ Permet de reproduire des manipulations lorsque le matériel n'est pas disponible;
- ❏ Rend les objectifs d'apprentissage explicites et significatifs pour les élèves;
- ❏ Offre la possibilité à l'enseignant d'utiliser une approche centrée sur l'élève et de donner la parole aux élèves.
- ❏ Offre la possibilité à l'enseignant de promouvoir l'engagement des élèves en sollicitant leurs idées, en leur demandant de les verbaliser et en leur offrant des occasions de pratiquer la conversation scientifique.

## Planification d'une activité faisant l'utilisation de PhET

- ❏ Bien définir l'intention pédagogique;
- ❏ Donner le minimum d'informations sur l'utilisation de la simulation;
- ❏ Créer des liens avec les connaissances antérieurs et les idées préconçues des élèves;
- ❏ Encourager l'élève à donner du sens à l'apprentissage et utiliser le raisonnement;
- ❏ Donnez un sens aux apprentissages en créant des liens avec des expériences du monde réel;
- ❏ Concevoir des activités collaboratives;
- ❏ Aider les élèves à construire leurs connaissances.

#### **Document très pertinent à consulter**

[Stratégies de facilitation pour des activités en classe basées sur](https://docs.google.com/document/d/1MBx0OnCAbeSQkSQsqH9fccNqoii2JJLKNiWLx_u6qDw/edit?usp=sharing)

[l'approche par problème utilisant des simulations PhET](https://docs.google.com/document/d/1MBx0OnCAbeSQkSQsqH9fccNqoii2JJLKNiWLx_u6qDw/edit?usp=sharing)

#### Classroom

Partage facile et rapide d'une simulation HTML5 ou Flash avec vos élèves via Google Classroom.

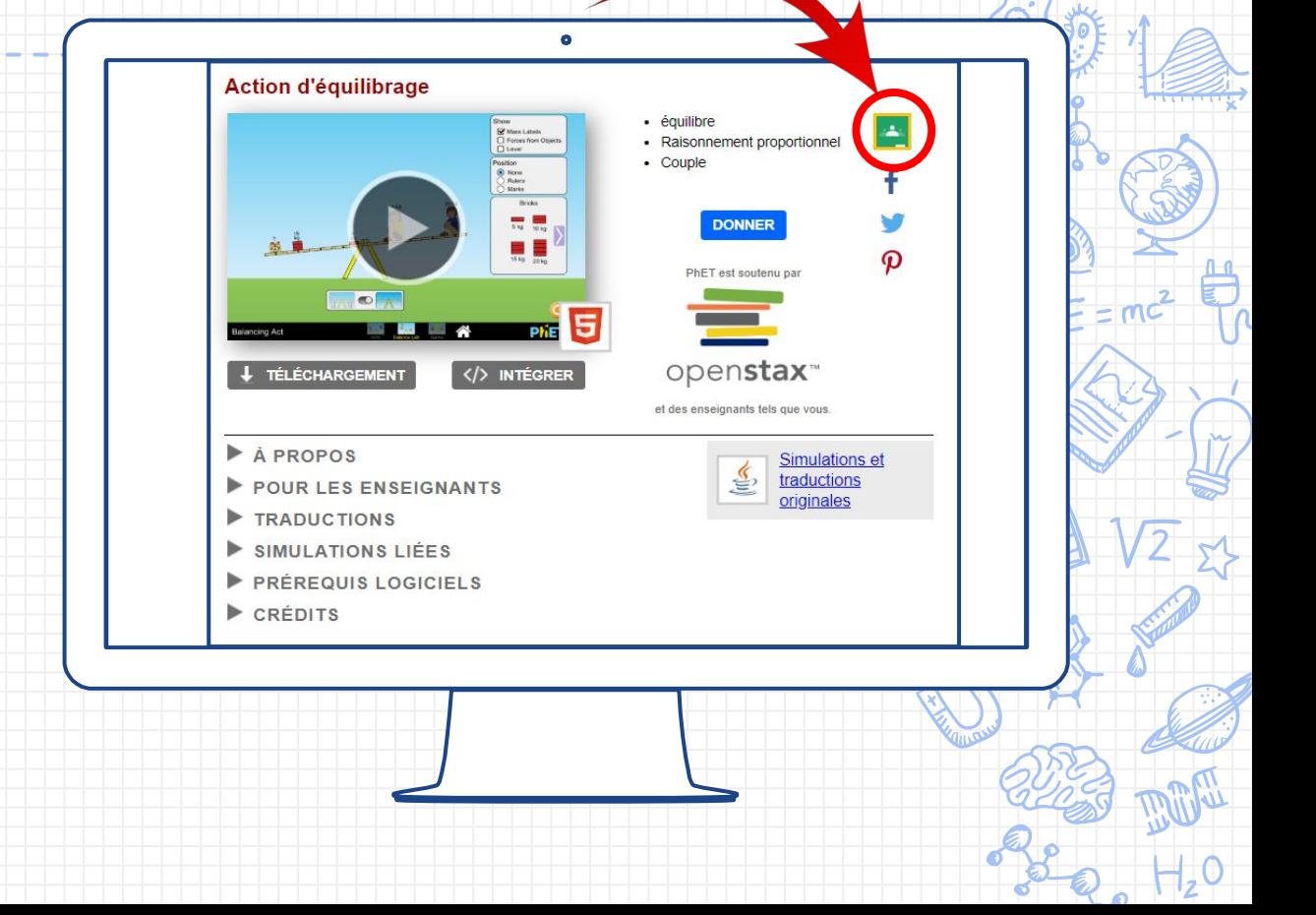

#### Outils de recherche d'activités

Permet [les recherches](https://phet.colorado.edu/fr/teaching-resources/browse-activities) par:

- ✘ Simulations
- ✘ Types d'activcités
- ✘ Sujets
- ✘ Niveaux
- ✘ Langues

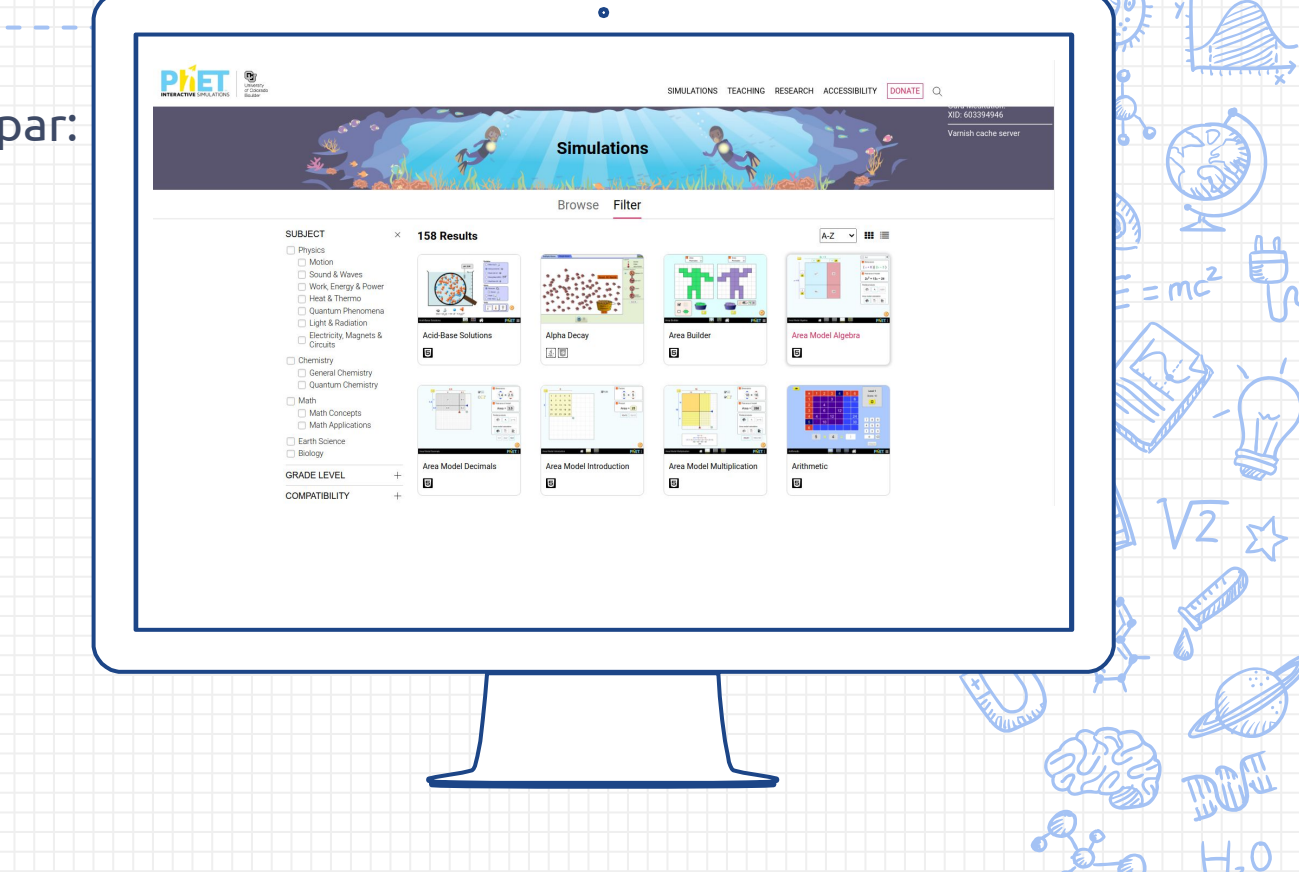

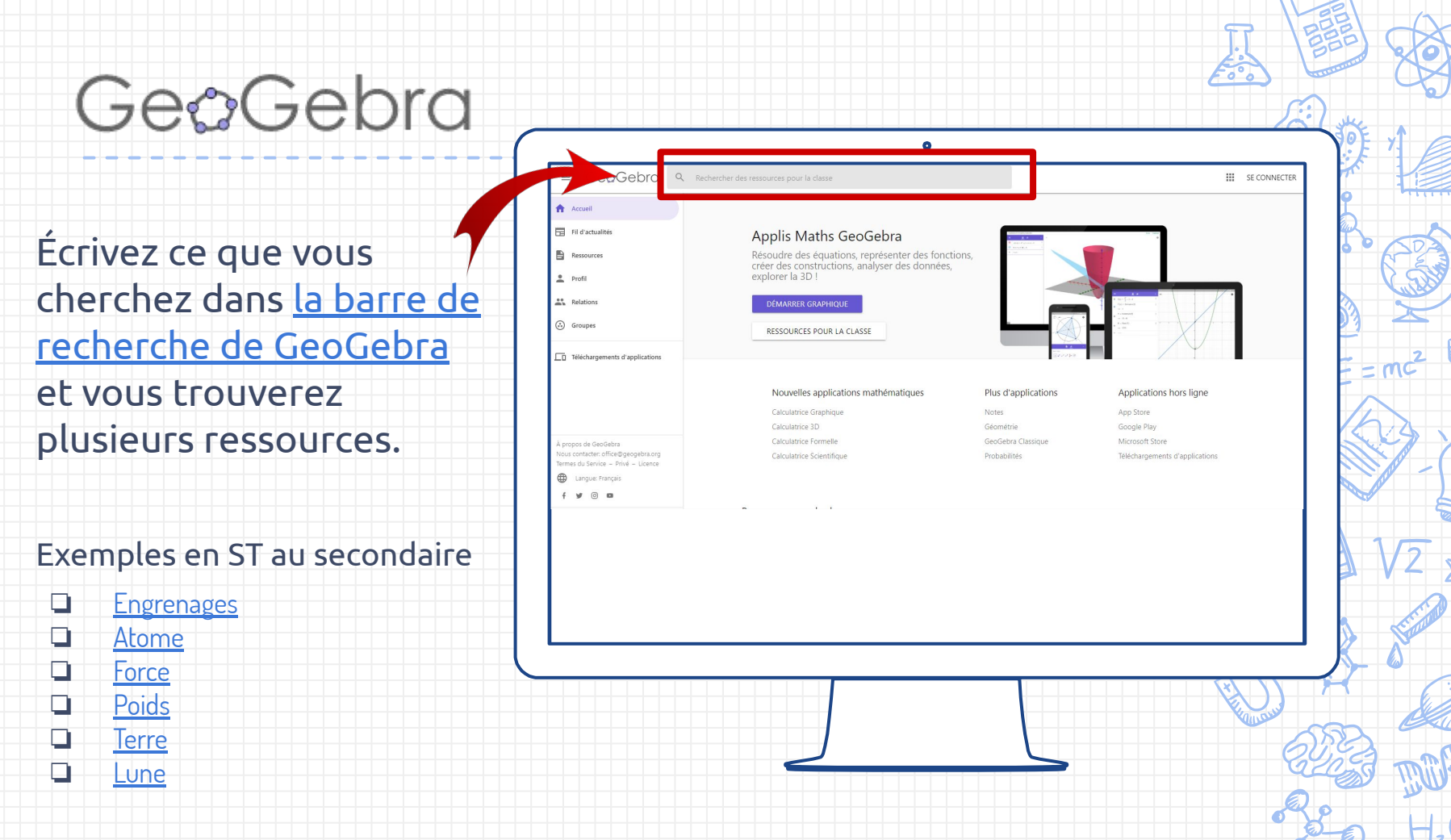

## Obtenez votre badge de participation

21

**PHET** e-colloque CSSMB

04 décembre 2020

**PARTICIPATION** 

récit

Suivre les instructions dans la section

#### [Badge de participation](https://campus.recit.qc.ca/mod/assign/view.php?id=8775)

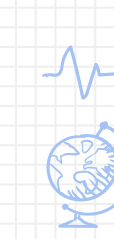

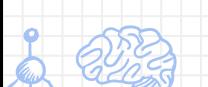

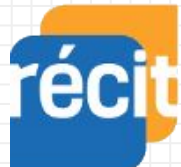

Service national DOMAINE DE LA MATHÉMATIQUE, DE LA SCIENCE ET TECHNOLOGIE

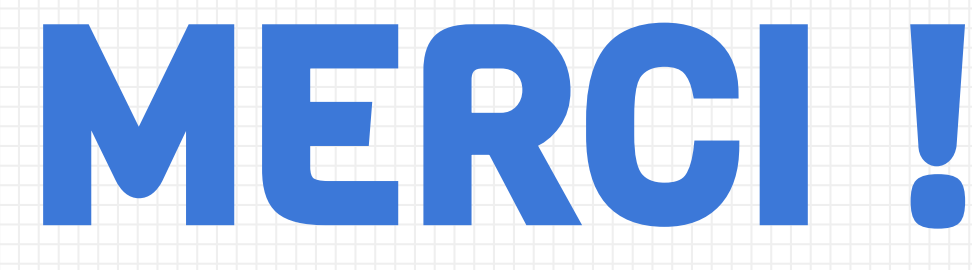

# Questions?

#### [equipe@recitmst.qc.ca](mailto:equipe@recitmst.qc.ca)

- [Page Facebook](https://www.facebook.com/RECITMST2020/)
- **[Twitter](https://twitter.com/recitmst)**
- ❏ [Chaîne Youtube](https://www.youtube.com/channel/UC7IcadI_rZFwso9N81PYqFg)

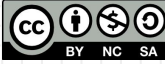

Ces formations du RÉCIT sont mises à disposition, sauf exception, selon les termes de la licence <u>[Licence Creative](http://creativecommons.org/licenses/by-nc-sa/4.0/)</u><br>[Commons Attribution - Pas d'Utilisation Commerciale - Partage dans les Mêmes Conditions 4.0 International](http://creativecommons.org/licenses/by-nc-sa/4.0/).